**Photoshop 2021 (Version 22.5.1) With License Key Free License Key Download [Updated-2022]**

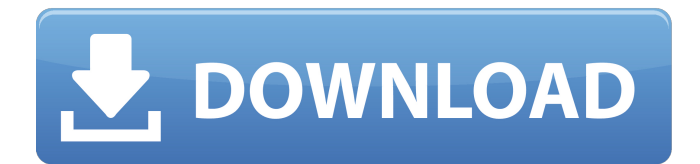

\* Digital Photo Professional \* ImageReady \* Photoshop Elements Professional versions of Photoshop are typically available for \$199 (single user) or \$299 (two user). The available updates are costly (\$100 each). To see a realistic, yet limited, representation of what Photoshop can do, see the video demos at `www.y outube.com/photoshop`.

## Word Processing Word processing, or WYSIWYG (what you see is what you get), is the process of creating, editing, and formatting documents with a word processing application (but not a printer). What does that mean? \* The document you create is what you see on the screen. \* What you see is what you print. \* What you create is what you print. Most word processing

programs include the ability to insert additional pages, headers and footers, and style formatting (colors, fonts, etc.). These features are not included in WYSIWYG programs. In the old days, word processors had a much higher learning curve. These days, word processors have similar user interfaces as photoediting software. At the time of this writing, common word processing

software that is available on the Apple computer is Microsoft Word, Apple's Pages, and QuarkXpress. Word processing is considered a professional form of document creation. Even so, schools teach word processing as part of their general curriculum as a "gateway" to computer arts. \* Microsoft Word \* Apple Pages \* QuarkXpress Microsoft Word was one of the first word processing

# applications on the market. Its new features, as of this writing, are an essential part of the suite. It's not necessarily the most userfriendly word processor available, but learning Microsoft Word is one of the best computer-arts and Microsoft education shortcuts. ## Business Products In business, there are three essential tools: 1. \*\* A word processing or document-creation

application.\*\* As mentioned in Chapter 1, word processing and documentcreation software are less in demand in the computer arts as a result of the ease of making a business card or printer-ready documents from scratch. However, business product specialist software is in demand because of its streamlined workflow and the ability to output various documents. The common word

# processing applications mentioned are suitable for noncommercial use. 2. \*\* A spreadsheet software package

**Photoshop 2021 (Version 22.5.1) Crack+ [32|64bit] [Updated-2022]**

This article was last updated on January 2020 and originally written by Adam on August 2016. All screenshots in this article were taken with the latest stable version of Photoshop

Elements. Here's a list of features: Transitions and Text A color panel for selecting colors and changing styles Filters and adjustments Adjustment Brush, Clone Stamp, Surface Blur, Merge Visible, Scatter, Dodge and Burn, Lasso, Magic Wand, Gradient Tool, Selective Brush, Spot Healing Brush, Color Range, Multiply, Linear Burn, Adjust Color, Desaturate, Divide, Blur,

Emboss, Channels, Liquify, Gradient Map, Gaussian Blur, Refine Edge, Restyle layers, Pinpoint selection, Draw and Fill, Erase, Randomize, Resize, Rotation, Scale, Animation, 3D, New 3D button Adjustment Layers, Gradient Layers, Layer Masks, Blending Layers, Blend If, Masking Layers Photomerge, 3D Objects, 3D Text, Layer Styles, Shading, Gradient Style,

# Pattern Style, Warp 3D, Path, Type, Display, Puppet Warp, Adjust Lighting, Layer Styles presets, Layer Mask presets Layers, groups, selections, paths, masks Elements library Organize and Manage Photos Basic photo editing Photoshop Editor's Guide You can view the latest version of Photoshop Elements 2019 using the Download Center on the Adobe website. Get the

latest version of Photoshop Elements 2019 here. Step 1 - Download Photoshop Elements 2019 Adobe Photoshop Elements is available on Windows, macOS, Linux and the Web. Download Photoshop Elements 2019 from the Adobe Download Center for Windows, macOS and Linux. or Download the latest version of Photoshop Elements 2019 for web browsers. Step 2 - Install

Photoshop Elements 2019 The Adobe Photoshop Elements 2019 installation file is a compact archive file. After download, doubleclick on the.ppk file and follow the instructions. The download will be saved in the default download folder for the operating system you are using. The installation process will create an Adobe Photoshop Elements 2019 desktop application. After

installation, start the Photoshop Elements 2019 application. The interface will be the standard Photoshop interface. You can open an existing document, click 388ed7b0c7

Realistic assessment of the balance between pro- and anti-inflammatory cytokines is critical for the initiation and progression of rheumatoid arthritis (RA). Synovial cell (SC) proliferation and survival are required for pannus development. CD72 deficiency promotes proliferation and survival of the CD72-deficient SC in

RA, and CD72-deficient SC are resistant to IL-7-induced apoptosis. This induction of IL-7-induced SC apoptosis is mediated by the BCL-2 inhibitory signal, which in turn is initiated by CD72-induced activation of the intrinsic death receptor, FAS. The current studies will determine the mechanisms that control the CD72- FAS interactions during SC apoptosis. Aim 1A will explore whether

# disruption of the inducible cell surface ubiquitination pathway alters the regulation of FAS signaling during IL-7- induced SC apoptosis. Aim 1B will determine whether CD72-induced cell surface ubiquitination represents a global mechanism that modulates FAS-mediated apoptosis. The successful completion of these studies will represent a paradigm shift for the role of

CD72-induced membrane ubiquitination in regulating the death receptormediated intrinsic apoptotic pathway. Aim 2 will determine the signaling mechanisms that are utilized by CD72 to regulate FAS-mediated apoptosis of RA SC. Aim 2A will identify the substrate(s) for CD72-mediated apoptosis, and determine whether CD72 promotes FASinduced apoptosis through

alteration in FAS lipid raft composition. Aim 2B will explore whether CD72 promotes membranelocalized ROS production that is required for CD72-mediated FAS activation and apoptosis. Aim 2C will evaluate whether the CD72-FAS interaction is enhanced in RA patients, and examine the effect of rituximab (anti-CD20) in reducing RA inflammation. Successful

# completion of the studies described in this proposal will advance the knowledge regarding the regulation of FAS-mediated apoptosis in the SC of RA patients, and provide new approaches for the therapy of the RA disease. RELEVANCE (See instructions): Rheumatoid arthritis is a debilitating disease that affects up to 3% of the U.S. population, and currently there are no effective disease-modifying

therapies available for its treatment. Synovial cells are the driving force in progressive joint destruction in rheumatoid arthritis and represent a useful target for new approaches to reduce inflammation and joint destruction. The studies described in this proposal will eluc

**What's New In Photoshop 2021 (Version 22.5.1)?**

Q: Finding the maximum frequency in a signal (Python) I have written a code to find the maximum frequency and maximum amplitude in a signal. Amplitude def maximumAmpl(x):  $y=np.amax(x)$  return y Frequency def maximumFrequency(x): f  $1=$ np.fft.fftfreq(len(x))[0] f  $2=$ np.fft.fft $(x)[0]$  print "fm  $ax=(",f 2,")f max1=(",f 1,")$ )".format(f\_2,f\_1) return

# (f\_2,f\_1) I use a sequence with a maximum amplitude to see if there is any correlation between the maximum frequency and maximum amplitude. for i in range(0,len(maxFreqAmp s)): maximumAmpl = maxi mumAmpl(maxFreqAmps[i] [0]) maximumFrequency = maximumFrequency(maxFr eqAmps[i][1]) print "maxAmpl=", maximumAmpl, "maxFrequency=",

maximumFrequency The output gives the correct frequency and amplitude, but not sure what else could be wrong with the code. A: You should look at the spectrogram instead of using fft and fftfreq. def  $maximumFrequency(x): y =$ np.fft.fft(x) return np.real(n p.abs(np.fft.fftfreq(len(y), y))) I am not sure if there is anything wrong with your code, I made this changes and I am getting the correct

#### output. I am on python 3 and I just used real on the absolute value instead of abs on the fft output.

maxFrequency = maximum Frequency(np.random.rand n(100)) I am getting: In [9]: maxFrequency(np.random.r andn(100)) Out[9]: array([0, 0, 0, 0, 0, 0, 0, 0, 0, 0, 0, 0, 0, 0,

**System Requirements For Photoshop 2021 (Version 22.5.1):**

Mac OS X 10.6.8 or later Minimum 256MB of RAM Minimum 500MB of available space on your hard disk Minimum 500MB of available space on your hard disk Windows XP or Windows Vista Minimum 500MB of available space on your hard disk Linux Minimum 500MB of available space on your hard disk

# Related links:

[https://richard-wagner-werkstatt.com/wp](https://richard-wagner-werkstatt.com/wp-content/uploads/2022/07/Photoshop_2022_Version_2341_Download_Latest_2022.pdf)[content/uploads/2022/07/Photoshop\\_2022\\_Version\\_2341\\_Download\\_Latest\\_2022.pdf](https://richard-wagner-werkstatt.com/wp-content/uploads/2022/07/Photoshop_2022_Version_2341_Download_Latest_2022.pdf) <https://sober-loba.com/adobe-photoshop-2021-version-22-0-1/> <http://infoimmosn.com/?p=16356> [https://chat.byoe.tv/upload/files/2022/07/U8YAQSOwaSRPozjmdsJU\\_05\\_8a78058ac1afabde15ac6924](https://chat.byoe.tv/upload/files/2022/07/U8YAQSOwaSRPozjmdsJU_05_8a78058ac1afabde15ac6924711db44e_file.pdf) [711db44e\\_file.pdf](https://chat.byoe.tv/upload/files/2022/07/U8YAQSOwaSRPozjmdsJU_05_8a78058ac1afabde15ac6924711db44e_file.pdf) <http://nmcb4reunion.info/wp-content/uploads/2022/07/wemihel.pdf> <https://fairdalerealty.com/adobe-photoshop-2021-version-22-4-2-crack-full-version-download/> <https://resistanceschool.info/photoshop-2020-version-21-download-pc-windows-latest-2022/> [http://implicitbooks.com/advert/photoshop-2021-version-22-2-crack-keygen-with-serial-number-free](http://implicitbooks.com/advert/photoshop-2021-version-22-2-crack-keygen-with-serial-number-free-download-latest/)[download-latest/](http://implicitbooks.com/advert/photoshop-2021-version-22-2-crack-keygen-with-serial-number-free-download-latest/) [https://kentny.pt7.civic](https://kentny.pt7.civic-cms.com/sites/g/files/vyhlif4576/f/file/file/regular_town_employment_application_form_4-07.pdf)[cms.com/sites/g/files/vyhlif4576/f/file/file/regular\\_town\\_employment\\_application\\_form\\_4-07.pdf](https://kentny.pt7.civic-cms.com/sites/g/files/vyhlif4576/f/file/file/regular_town_employment_application_form_4-07.pdf) [https://survivalistprepping.com/natural-health/photoshop-2021-version-22-hacked-patch-with-serial](https://survivalistprepping.com/natural-health/photoshop-2021-version-22-hacked-patch-with-serial-key-download/)[key-download/](https://survivalistprepping.com/natural-health/photoshop-2021-version-22-hacked-patch-with-serial-key-download/) <https://menamlanxang.com/photoshop-cc-2015-keygen-exe-free-download-2022/> <http://johnsonproductionstudios.com/?p=18949> <https://colourmypot.com/wp-content/uploads/garjani.pdf> [http://maili.demoe.cn:112/upload/files/2022/07/YBybap5ZKhJuXgqFO4if\\_05\\_f46f5ae440a995a9e7aa0](http://maili.demoe.cn:112/upload/files/2022/07/YBybap5ZKhJuXgqFO4if_05_f46f5ae440a995a9e7aa0f741ff38396_file.pdf) [f741ff38396\\_file.pdf](http://maili.demoe.cn:112/upload/files/2022/07/YBybap5ZKhJuXgqFO4if_05_f46f5ae440a995a9e7aa0f741ff38396_file.pdf) <https://peliculaspro.net/adobe-photoshop-keygen-only-download-2022-latest> <https://cameraitacina.com/en/system/files/webform/feedback/demamal795.pdf> [https://shalamonduke.com/adobe-photoshop-2022-version-23-1-1-full-license-free-download-mac](https://shalamonduke.com/adobe-photoshop-2022-version-23-1-1-full-license-free-download-mac-win/)[win/](https://shalamonduke.com/adobe-photoshop-2022-version-23-1-1-full-license-free-download-mac-win/) [https://mytown247.com/wp-content/uploads/2022/07/Photoshop\\_CC\\_2019\\_version\\_20.pdf](https://mytown247.com/wp-content/uploads/2022/07/Photoshop_CC_2019_version_20.pdf) <https://www.mil-spec-industries.com/system/files/webform/emmedah940.pdf> <https://www.zetafarm.it/en/system/files/webform/adobe-photoshop-2022.pdf> [https://www.realvalueproducts.com/sites/realvalueproducts.com/files/webform/adobe](https://www.realvalueproducts.com/sites/realvalueproducts.com/files/webform/adobe-photoshop-2021-version-2210_1.pdf)[photoshop-2021-version-2210\\_1.pdf](https://www.realvalueproducts.com/sites/realvalueproducts.com/files/webform/adobe-photoshop-2021-version-2210_1.pdf) <https://authorwbk.com/2022/07/05/adobe-photoshop-2021-crack-file-only-keygen-full-version/> <https://www.petersonsign.com/sites/default/files/webform/publicfiles/bertfor471.pdf> [https://us4less-inc.com/wp](https://us4less-inc.com/wp-content/uploads/Photoshop_2020_Torrent_Activation_Code_Free_Download_MacWin.pdf)[content/uploads/Photoshop\\_2020\\_Torrent\\_Activation\\_Code\\_Free\\_Download\\_MacWin.pdf](https://us4less-inc.com/wp-content/uploads/Photoshop_2020_Torrent_Activation_Code_Free_Download_MacWin.pdf) [https://nadonsregals.com/adobe-photoshop-2021-version-22-universal-keygen-with-full-keygen-free](https://nadonsregals.com/adobe-photoshop-2021-version-22-universal-keygen-with-full-keygen-free-download/)[download/](https://nadonsregals.com/adobe-photoshop-2021-version-22-universal-keygen-with-full-keygen-free-download/) <https://kramart.com/photoshop-2022-version-23-1-1-crack-file-only-license-key-full-updated-2022/> [https://www.rehobothma.gov/sites/g/files/vyhlif4911/f/uploads/ma\\_building\\_code\\_on\\_swimming\\_pool](https://www.rehobothma.gov/sites/g/files/vyhlif4911/f/uploads/ma_building_code_on_swimming_pools.pdf) [s.pdf](https://www.rehobothma.gov/sites/g/files/vyhlif4911/f/uploads/ma_building_code_on_swimming_pools.pdf) <https://www.alnut.com/photoshop-cc-2018-with-license-key-serial-key-free-download-3264bit/> [https://jimmyvermeulen.be/photoshop-2021-version-22-4-3-crack-full-version-license-key-full-free-](https://jimmyvermeulen.be/photoshop-2021-version-22-4-3-crack-full-version-license-key-full-free-download-win-mac/)

[download-win-mac/](https://jimmyvermeulen.be/photoshop-2021-version-22-4-3-crack-full-version-license-key-full-free-download-win-mac/)

<http://bitcointube.net/adobe-photoshop-2021-version-22-serial-key-product-key-full-win-mac/>